## **Лабораторна робота №6**

## *Наївний Байєс в Python*

*Мета роботи:* набути навичок працювати з даними і опонувати роботу у Python з використанням теореми Байэса.

### *Література*

*Supervised learning - [https://scikit-learn.org/stable/user\\_guide.html](https://scikit-learn.org/stable/user_guide.html) Naive* Bayes Tutorial: Naive Bayes Classifier in Python *<https://dzone.com/articles/naive-bayes-tutorial-naive-bayes-classifier-in-pyt> Наивный баейсовский классификатор - http://datascientist.one/naive-bayes/*

## **Зміст роботи**

#### *Завдання 1.* Ретельно опрацювати теоретичні відомості:

- теорему Байєса;
- які типи наївного байєсівського класифікатора є;
	- де використовується Наївний Байєс.

Завдання 2. Ретельно розібрати приклад: прогнозування з використанням теореми Байєса.

#### *Опис даних.*

Вхідні дані включають день, прогноз, вологість і вітрові умови. Останній стовпець (цільова змінна) - «Гра» (play) позначає можливість проведення матчу.

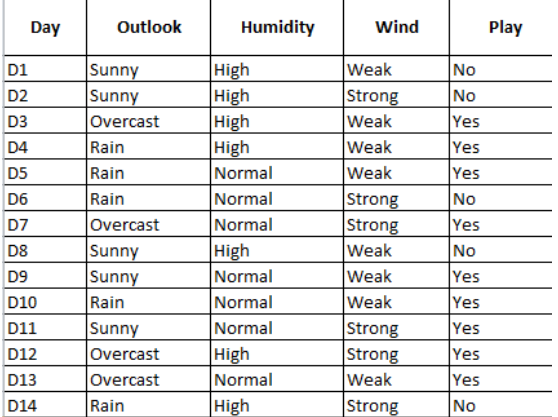

На основі погодних умов необхідно визначити, чи відбудеться матч. Для цього необхідно:

Крок 1. Перетворити набір даних в частотну таблицю (frequency table), використовуючи кожен атрибут набору даних.

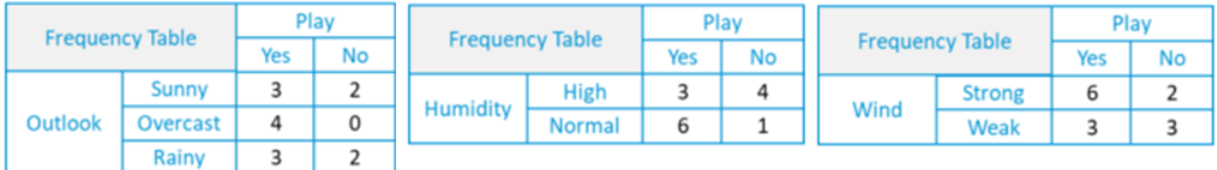

Крок 2. Для кожної частотної таблиці створити таблицю правдоподібності (likelihood table), розрахувавши відповідні ймовірності. Наприклад, ймовірність хмарної погоди (overcast) становить 0,29, а ймовірність того, що матч відбудеться (yes) - 0,64.

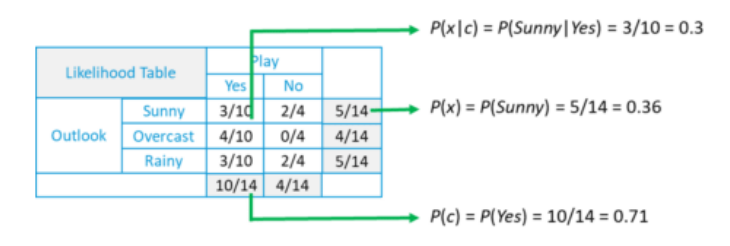

Ймовірність «**Yes**'» для «**Sunny**» є:

 $P(c|x) = P(Yes|Sunny) = P(Sunny|Yes)*P(Yes)/P(Sunny) = (0.3 x 0.71)$ **/0.36 = 0.591**

Ймовірність «**No**» для «**Sunny**» складає:

 $P(c|x) = P(No|Sunny) = P(Sunny|No)*P(No) / P(Sunny) = (0.4 x 0.36)$ **/0.36 = 0.40**

Таким же чином нам потрібно створити таблицю правдоподібності і для інших атрибутів:

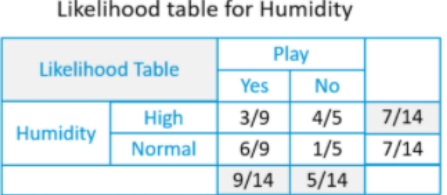

 $P(Yes|High) = 0.33 \times 0.6 / 0.5 = 0.42$ 

 $P(No / High) = 0.8 \times 0.36 / 0.5 = 0.58$ 

Likelihood table for Wind

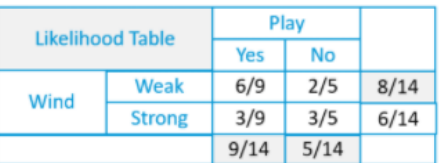

 $P(Yes|Weak) = 0.67 \times 0.64 / 0.57 = 0.75$ 

 $P(No / Weak) = 0.4 \times 0.36 / 0.57 = 0.25$ 

#### **Завдання. Чи відбудеться матч при наступних значеннях:**

*Outlook =* Rain (*дощ)* Humidity (*Вологість) =* High (*висока)* Wind (*Вітер) =* Weak (*Слабкий)* Play (*Гра відбудеться) =?*

Ймовірність «**Yes**» в цей день = P(Outlook = Rain|Yes)\*P(Humidity= High|Yes)\* P(Wind= Weak|Yes)\* P(Yes)=  $2/9 * 3/9 * 6/9 * 9/14 = 0,0199$ 

Імовірність негативної відповіді **«No»** в цей день = P(Outlook = Rain|No)\*P(Humidity= High|No)\* P(Wind= Weak|No)\*P(No)=  $2/5$  \*  $4/5$  \*  $2/5$  \*  $5/14 = 0,0166$ 

Тепер, коли ми нормалізуємо значення, ми отримуємо:

**P(Yes) = 0.0199 / (0.0199+ 0.0166) = 0.55**

 $P(No) = 0.0166 / (0.0199 + 0.0166) = 0.45$ 

Модель передбачає, що ймовірність 55%, що завтра буде гра.

*Завдання 3. Використовуя данні з пункту 2 визначити відбудеться матч при наступних погодних умовах чи ні:* **Розрахунки провести з використанням Python.**

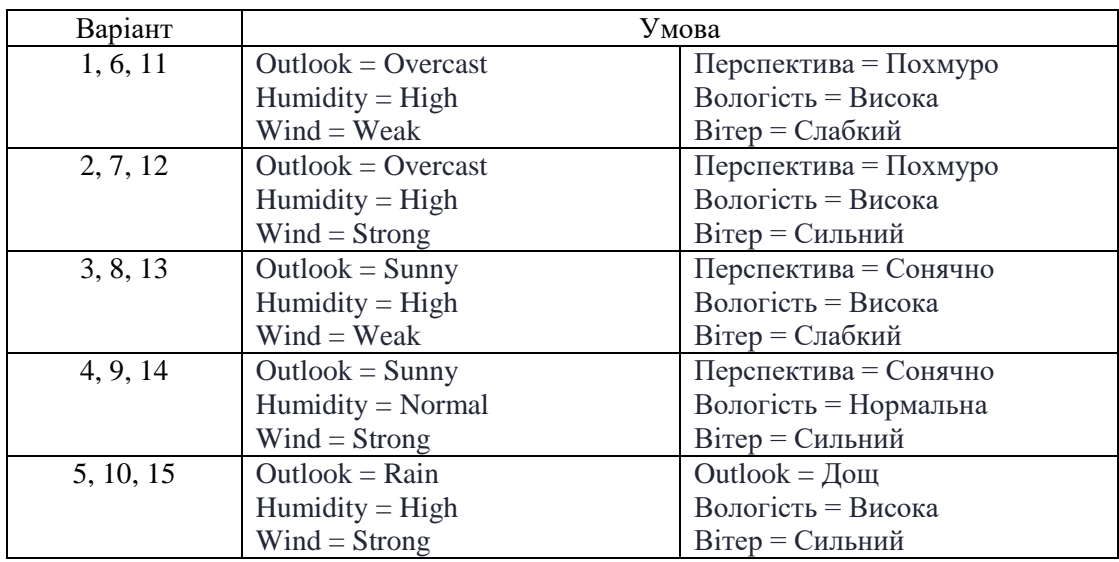

*Завдання 4.* Застосуєте методи байєсівського аналізу до набору даних про ціни на квитки на іспанські високошвидкісні залізниці.

 Вхідні дані: https://raw.githubusercontent.com/susanli2016/Machine-Learning-with-Python/master/data/renfe\_small.csv

## **Методичні рекомендації**

*Теорема Байєса.*

У статистиці і теорії ймовірностей теорема Байєса описує ймовірність події, гуртуючись на попередньому знанні умов, які можуть бути пов'язані з подією, тобто служить способом визначення умовної ймовірності.

З огляду на гіпотезу (H) і доказ (E), теорема Байєса стверджує, що зв'язок між ймовірністю гіпотези до отримання доказу - P(H), і ймовірністю гіпотези після отримання підтвердження - P(H|Е), це:

$$
P(H|E) = \frac{P(E|H).P(H)}{P(E)}
$$

З цієї причини P(H) називається *апріорною ймовірністю*, а P(H|E) називається *апостеріорною ймовірністю*. Коефіцієнт, який пов'язує P(H|E)/P(E), називається *відношенням правдоподібності*. Використовуючи ці терміни, теорема Байєса може бути перефразована наступним чином:

*«Апостеріорна ймовірність дорівнює попередньої ймовірності, помноженої на відношення правдоподібності».*

## **Приклад**

Припустимо, у нас є колода карт, і ми хочемо з'ясувати ймовірність того, що обрана нами карта випадковим чином виявиться королем, враховуючи, що це лицьова карта. Для початку нам потрібно з'ясувати ймовірність:

- P (король) 4/52, так як в колоді карт 4 короля.
- P (особа| король) дорівнює 1, так як всі королі є лицьовими картами.
- P (особа) одно 12/52, так як в масті з 3 карт 3 карти і всього 4 масті.

Тепер, склавши всі значення в рівнянні Байєса, отримуємо результат 1/3.

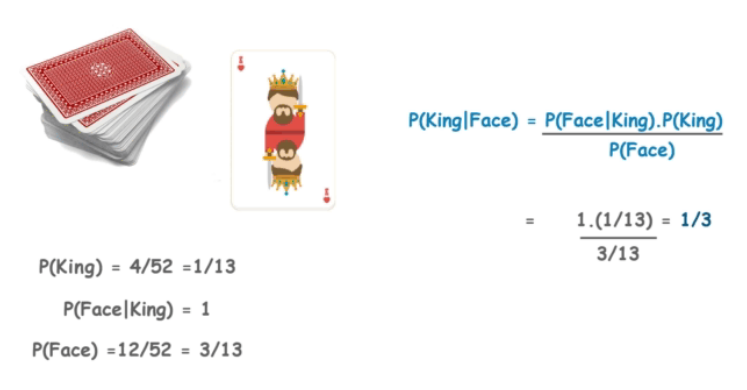

Класифікація та прогнозування - два найбільш важливих аспекти машинного навчання, а Naive Bayes - простий, але потужний алгоритм прогнозного моделювання.

Наївний байєсівський класифікатор обчислює ймовірність приналежності об'єкта до якогось класу. Ця ймовірність обчислюється з шансу, що якась подія відбудеться, з опорою на події, які вже відбулися. Кожен параметр об'єкта, що підлягає класифікації, вважається незалежним від інших параметрів.

*Типи наївного байєсівського класифікатора:*

• *поліноміальний*: тут вектори ознак представляють собою значення частотності, тобто частоту, з якою генеруються ті чи інші події за допомогою поліноміального розподілу. Це модель подій, зазвичай використовувана для класифікації документів;

• *Бернуллі*: в багатовимірної моделі подій Бернуллі характеристики є незалежними логічними значеннями (двійковими змінними), якими описуються вхідні дані. Подібно поліноміальний моделі, ця модель широко застосовується в задачах класифікації документів, де використовується не частотність терміну, а бінарні характеристики тієї, термінів що зустрічаються (зустрічається слово в документі так чи ні);

• *Гаусса*: передбачається, що безперервні значення всіх характеристик мають розподіл Гаусса (нормальний розподіл). При нанесенні на графік виходить дзвіноподібна крива.

Наївні байєсовські алгоритми часто використовуються при аналізі емоційного забарвлення текстів, фільтрації спаму, в рекомендаційних системах тощо. Вони легко і швидко впроваджуються, але їх найбільший недолік полягає в складності дотримання вимоги про незалежність предикторов.

*Фільтрація спаму.* Наївні байєсівській класифікатори є популярним статистичним методом фільтрації електронної пошти. Як правило, використовується пакет слів / функцій для ідентифікації спаму в електронній пошті - підхід, що часто використовується в класифікації тексту.

*RSS-канали.* Категоризація новин, наївний байєсівский класифікатор застосовується для класифікації новинного контенту на основі новинного коду. Компанії використовують веб-сканер для вилучення корисного тексту з HTML-сторінок новинних статей для створення повнотекстового RSS. Вміст кожної новинний статті маркується (класифікується).

*Прогноз погоди.* Використовується байєсівська модель для прогнозування погоди, де апостеріорні ймовірності використовуються для обчислення ймовірності кожної мітки класу для примірника вхідних даних, а отримана з максимальною ймовірністю вважається підсумковою.

*Медичний діагноз.* При роботі з медичними даними наївний байєсівский класифікатор враховує докази з багатьох атрибутів, щоб зробити остаточний прогноз, і дає прозорі пояснення своїх рішень, і тому він вважається одним з найбільш корисних класифікаторів для підтримки рішень лікарів.

# **Контрольні запитання**

- 1. Де застосовується наївний Байес?
- 2. Поясніть теорему Байеса?
- 3. Які типи наївного байєсівського класифікатора існують?